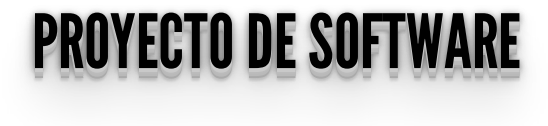

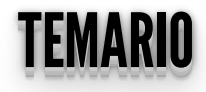

- Microservicios
- Frameworks JS
- Intro Vue

## **ARQUITECTURA DE MICROSERVICIOS**

### MICROSERVICIOS MICROSERVICIOS

- Las aplicaciones se dividen en sus componentes más pequeños, independientes entre sí.
- A diferencia del enfoque tradicional y monolítico de las aplicaciones, en el que todo se encuentra en una única pieza.
- Los microservicios funcionan en conjunto para llevar a cabo las mismas tareas que la aplicación monolítica.
- Los microservicios facilitan la escalabilidad de todo el sistema, se despliegan según se vayan necesitando.
- Pueden tener distintas tecnologías entre sí.
- Al ser más pequeños, son mas simples de mantener y actualizar.

## ARQUITECTURA MONOLÍTICA VS ARQUITECTURA DE MICROSERVICIOS

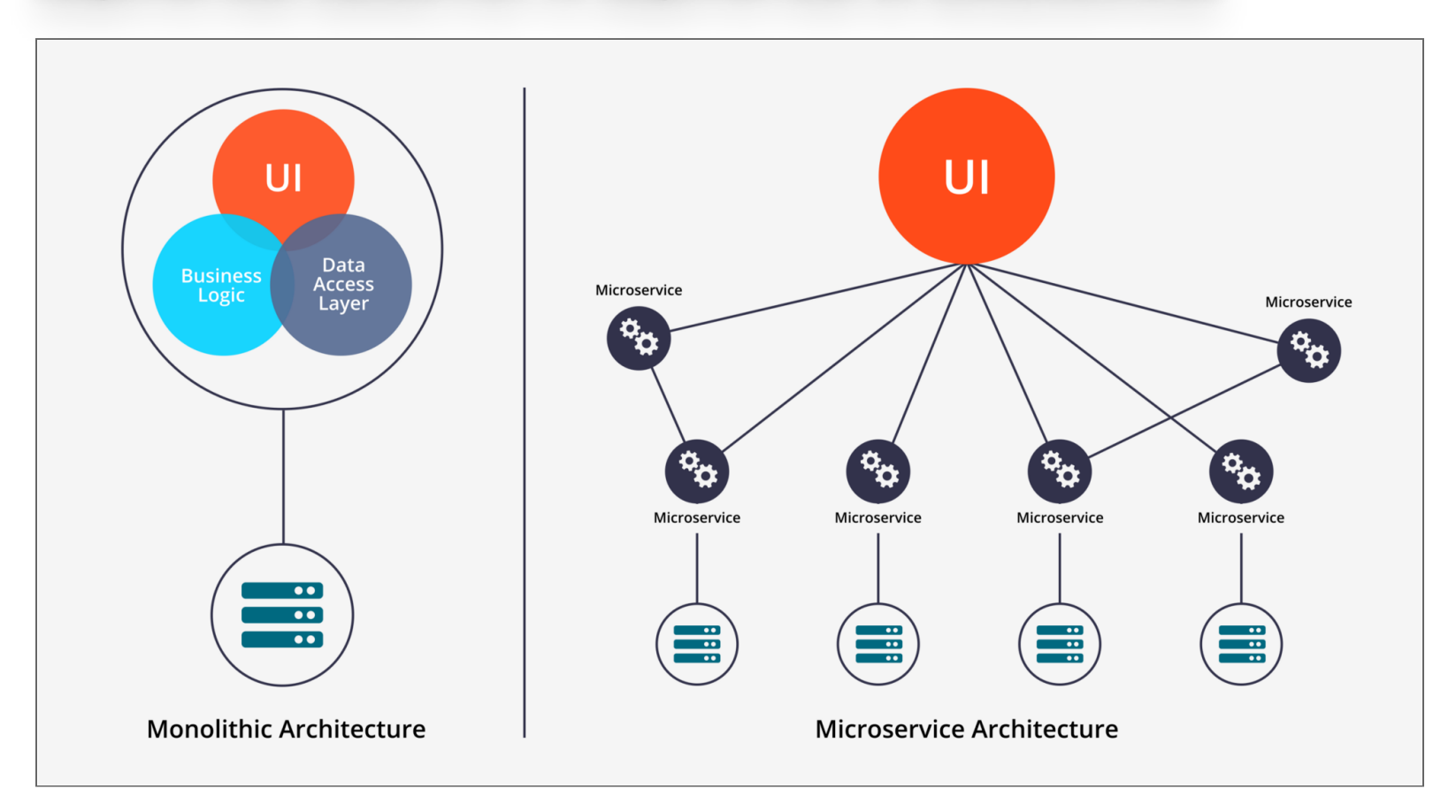

### ¿CÓMOCOMUNICOUNSERVICIOCONOTRO? COMO COMUNICO UN SERVICIO CON OTRO??

- Actualmente la opción más utilizada es mediante APIs HTTP/REST con JSON.
- Incluso puede centralizarse la comunicación utilizando un API Gateway.
- En dicho API Gateway puede implementarse una capa de seguridad, que ante una petisión verifique si el cliente tiene permisos de acceso.

## **MICROSERVICIOS: API GATEWAY**

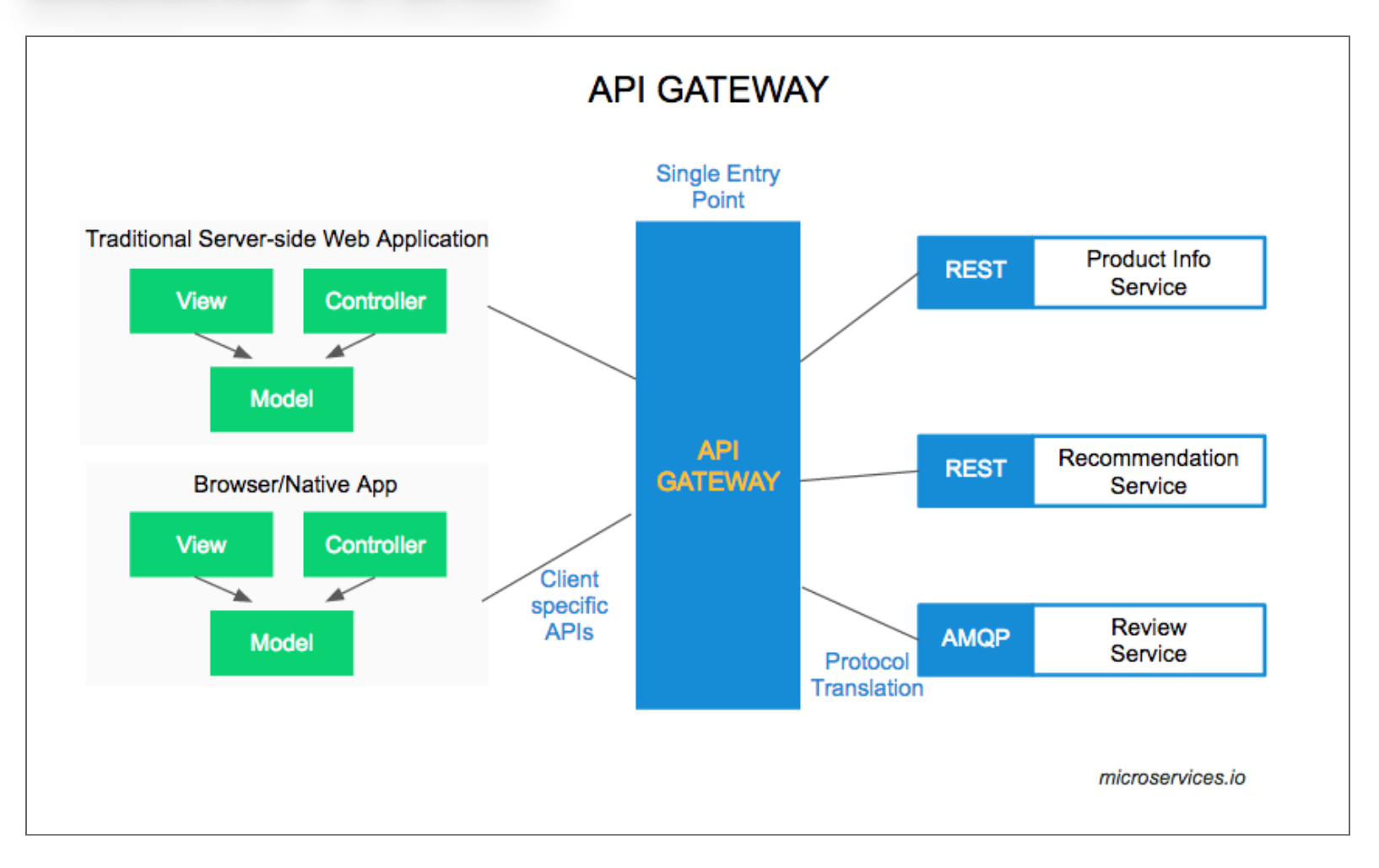

## **PARA SEGUIR LEYENDO DE MICROSERVICIOS**

- AWS: https://aws.amazon.com/es/microservices/
- Redhat: https://www.redhat.com/es/topics/microservices
- · Video en español: https://www.youtube.com/watch? v=9R2hFwIPGnQ

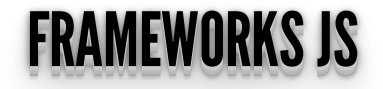

### ¿QUÉÉSUNFRAMEWORKJS? ¿¿QQUUÉÉÉÉSSUUNNFFRRAAMMEEWWOORRKKJ JSS?? ¿¿¿QQQUUUÉÉÉÉÉÉSSSUUUNNNFFFRRRAAAMMMEEEWWWOOORRRKKKJJJSSS???

- Trabajar con **JS pelado** es complejo. Por eso nació **jQuery**(2006) para facilitar el desarrollo.
- jQuery sigue estando muy extendido. **Stackoverflow survey <u>[2021](https://insights.stackoverflow.com/survey/2021#most-popular-technologies-webframe)</u>,** . **[2022](https://survey.stackoverflow.co/2022/#section-most-popular-technologies-web-frameworks-and-technologies)**
- El poder de cómputo de los clientes web **aumenta día a día**.
- Las aplicaciones web implementan **cada vez más funcionalidades y complejidad**, con lo que jQuery se queda corto.

## **DEMASIADAS HERRAMIENTAS Y FRAMEWORKS JS:**

https://en.wikipedia.org/wiki/List\_of\_JavaScript\_libraries

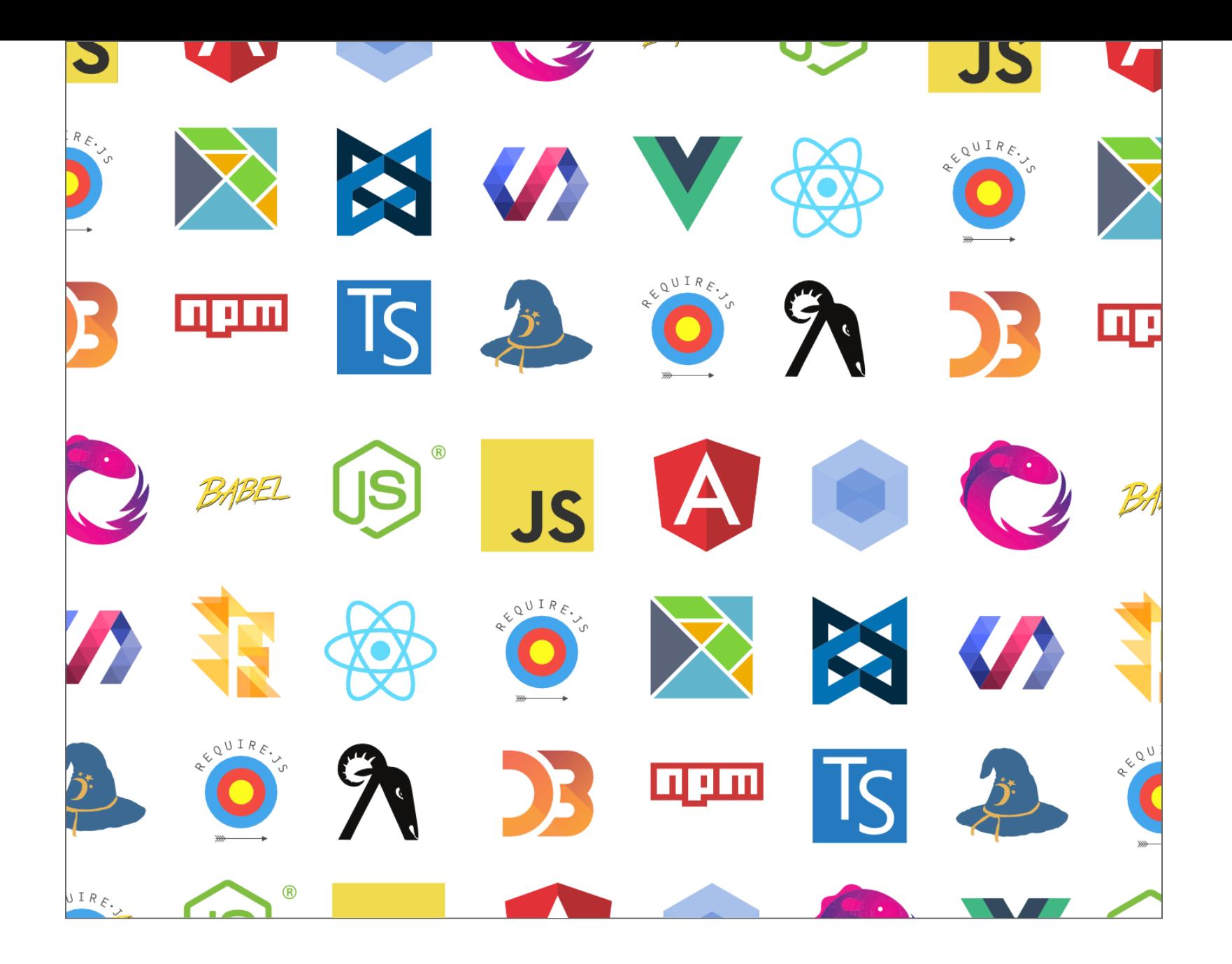

# ELECCIÓN DE UN FRAMEWORK JS: FRONT-END PATH

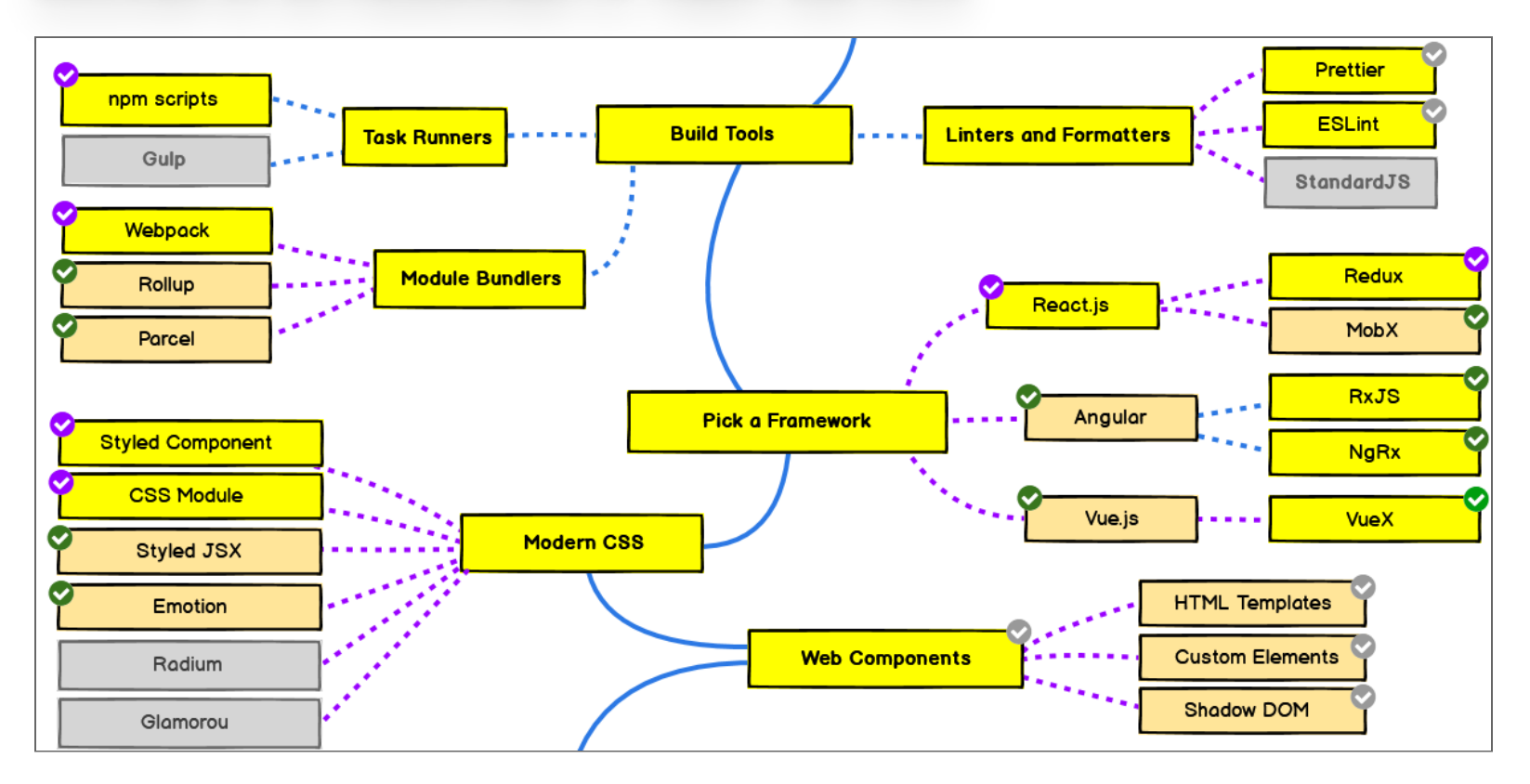

Developer Roadmap

### ¿ P O R Q U É E XIS T E N L O S F R A M E W O R K J S ? ¿POR QUE EXISTEN LOS FRAMEWORK JS?

### LA VERDADERA RACON. <u>LA VERDADERA RAZON:</u>

# **KEEPING THE UI IN SYNC WITH THE STATE IS HARD**

**Artículo [Medium](https://medium.com/dailyjs/the-deepest-reason-why-modern-javascript-frameworks-exist-933b86ebc445)**

### PARASEGUIRLEYENDO: JSFRAMEWORKS PARA SEGUIR LEYENDO: JS FRAMEWORKS

- Comparacíon de Frameworks JS: **<https://tinyurl.com/comparacionLibsJS>**
- **<https://platzi.com/blog/stack-javascript-2020/>**  $\bullet$
- **<https://2021.stateofjs.com/en-US/libraries>**
- **[https://developer.mozilla.org/es/docs/Learn/Tools\\_and\\_testing/Client](https://developer.mozilla.org/es/docs/Learn/Tools_and_testing/Client-side_JavaScript_frameworks)side\_JavaScript\_frameworks**
- **<https://codersera.com/blog/best-javascript-frameworks/>**

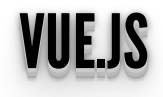

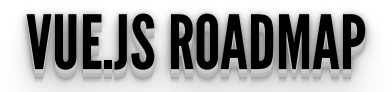

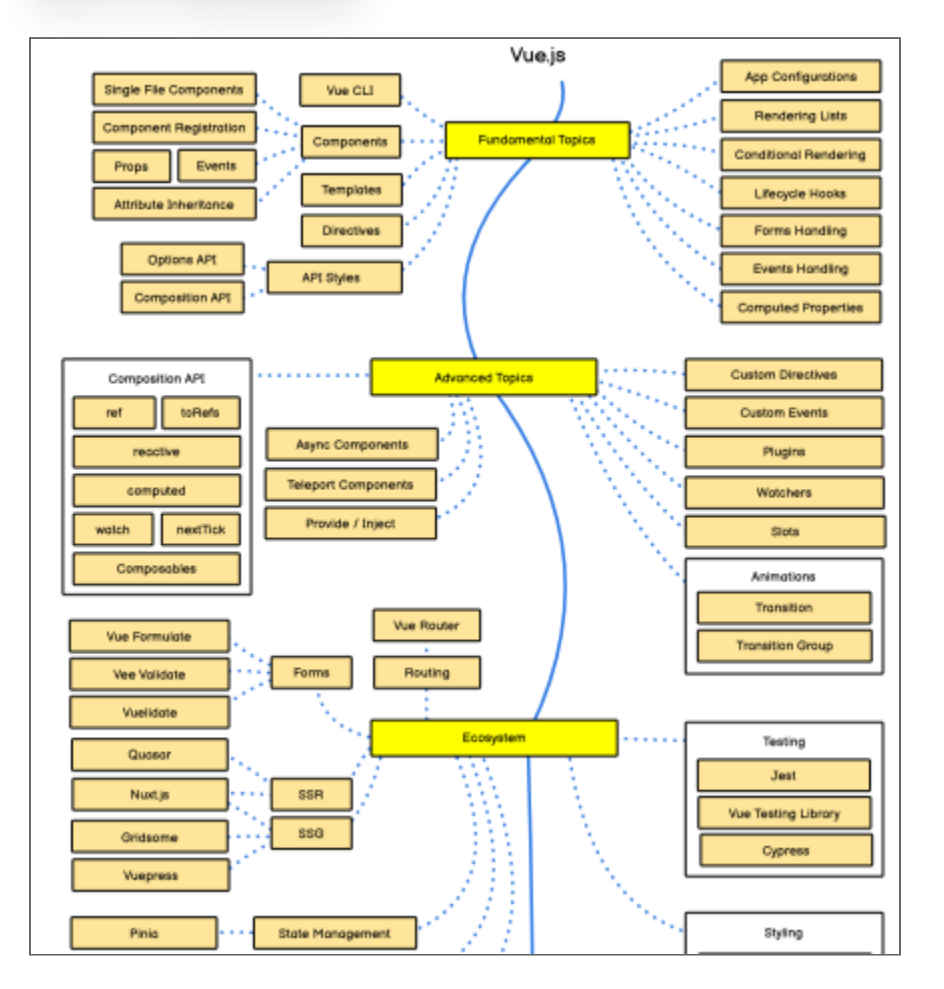

### https://roadmap.sh/vue

### CARACTERÍSTICAS CARACTERISTICAS

- Vue.js es un framework de JavaScript para front-end.
- Facilidad de aprendizaje y uso con respecto a otros frameworks como **ReactJS**.
- Mejor rendimiento comparado con **AngularJS**.
- Vue.js es un framework **progresivo**. Tiene la facilidad para usarlo y adaptarlo a proyectos tanto grandes como pequeños.
- Ha tenido un grán crecimiento. Veamos su comunidad en **[Github](https://github.com/collections/front-end-javascript-frameworks)**.

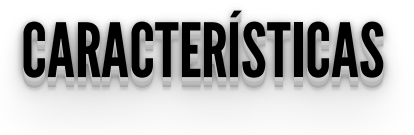

Es un framework "reactivo" que implementa **"two way data-binding"**: enlace de datos en dos direcciones (entre la vista y el modelo) de una manera muy eficiente y rápida.

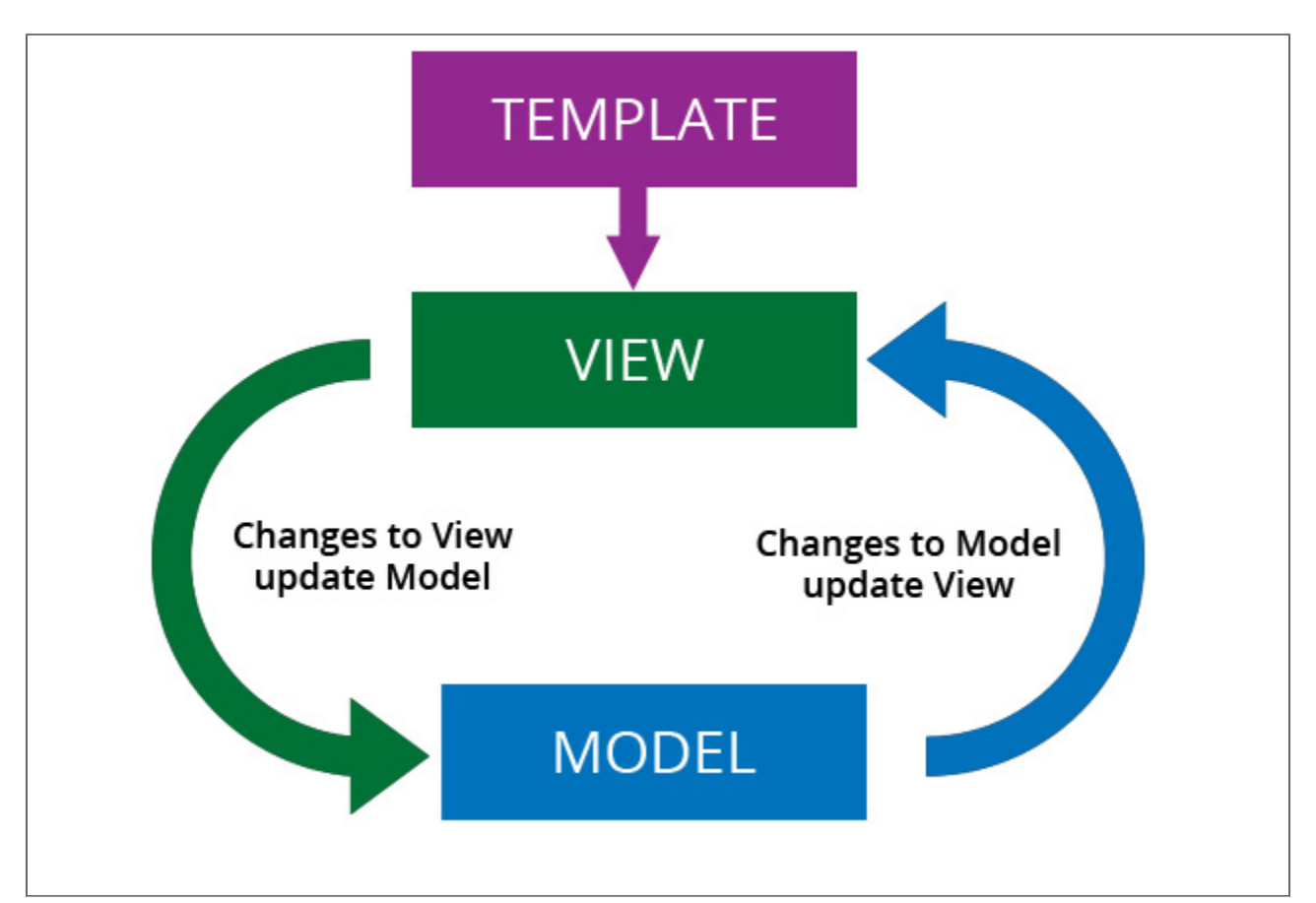

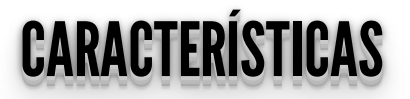

· Se basa en el patrón Model-View-Viewmodel

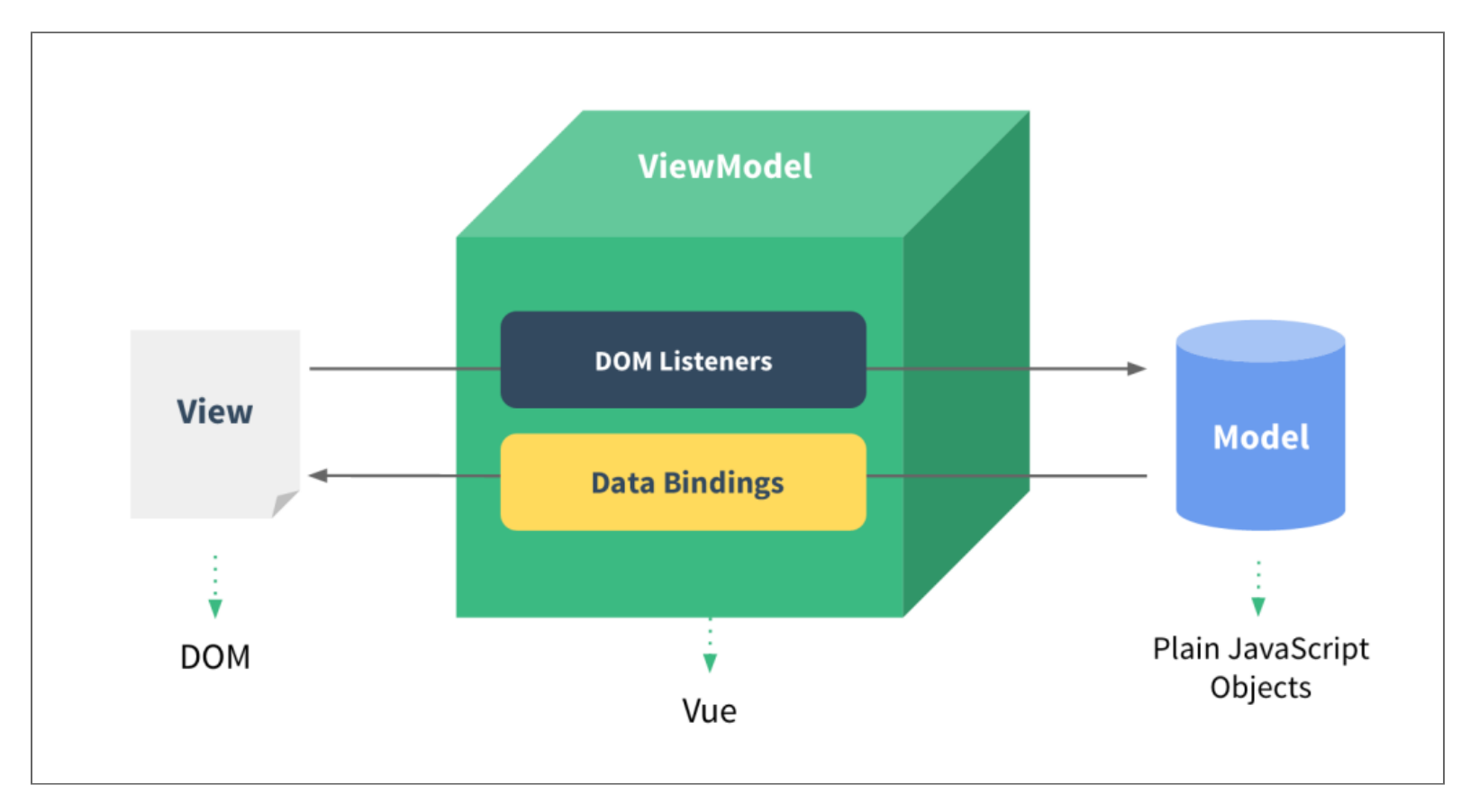

### CARACTERÍSTICAS CARACTERISTICAS

- Vue.js, está más enfocado hacia la vista, y **puede ser implementado en el HTML de cualquier proyecto web** sin requerir cambios drásticos .
- Los navegadores modernos poseen la extensión **Vue.js devtools** que nos asiste en el desarrollo.
- Vue.js soporta todos los browsers que sean [compatibles](https://kangax.github.io/compat-table/es5/) con **ES5-** . (Ver .) **compliant [Versiones](https://www.w3schools.com/Js/js_versions.asp) JS**

### INSTALACIÓNVUEJS: INSTALACION VUEJS:

- Descargando el js e incluyéndolo directamente en un tag **<script>**.  $\bullet$
- Linkear directamente desde una **CDN** (Content Delivery Network).  $\bullet$ Vue 2:

<script src="https://cdn.jsdelivr.net/npm/vue@2"></script>

Vue 3:

<script src="https://unpkg.com/vue@3/dist/vue.global.js"> </script>

### INSTALACIÓNVUEJS: INSTALACION VUEJS:

• Intalar Vue CLI via npm (manejador de paquetes por defecto para Node.js):

```
> npm install -g @vue/cli
> vue create <your-project-name>
> cd <your-project-name>
> npm install
> vue serve 
o
> npm run dev
```
Esta es la opción recomendada para para **proyectos más grandes**.

## **INCLUYENDOLO DE UNA CDN:**

### Veamos hello world.

```
<!DOCTYPE html>
\hbox{\tt <thrm1>}<head><title>Mi primera aplicaci&oacute; n Vue</title>
  <script
src="https://unpkg.com/vue@3/dist/vue.global.js"></script>
\langle/head>

  \lediv id="app">
     \langle h2 \rangle{{ message }}\langle h2 \rangle\langle \text{div} \rangle<script>const HelloVueApp = \{data() \{return {
            message: 'Hola Vue!!!'
          \mathbf{B}\}\mathcal{L}vue_{app} = Vue.createApp(HelloVueApp).mount(#app')
  \frac{1}{2}script>
\langlebody>
\frac{1}{2}
```
Los datos y DOM están ahora relacionados utilizando **{{}}**. Modifiquemos **vue\_app.message**.

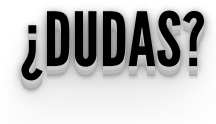

# SEGUIMOS CON VUEJS EN VIDEO Y LA PRÓXIMA SEMANA...